## **AutoFilter.Area**

**Introduced in build 8.3**

## **Description**

Sets or returns an [Area](https://wiki.softartisans.com/display/EW8/Area) object that represents the area of cells that the filter is applied to in the worksheet.

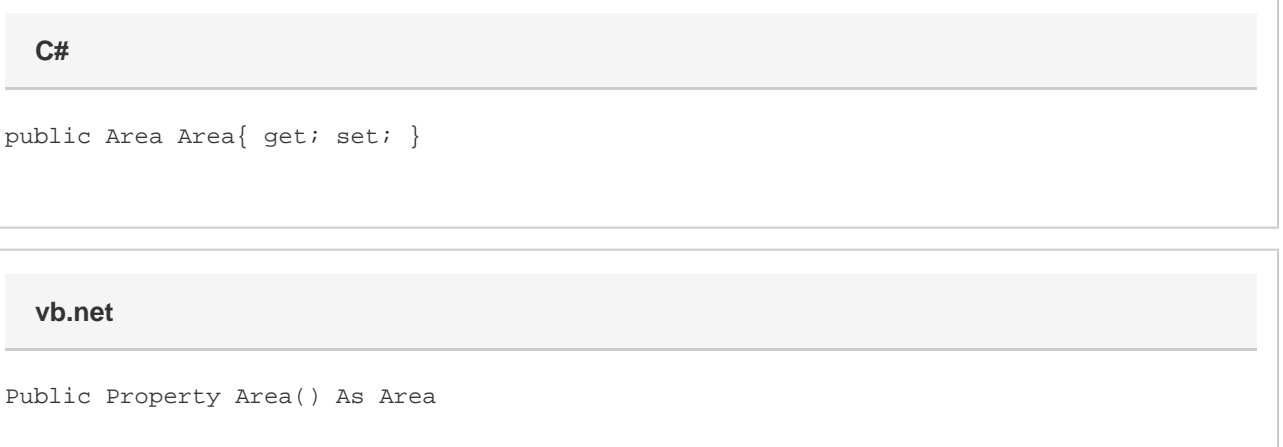

## **Examples**

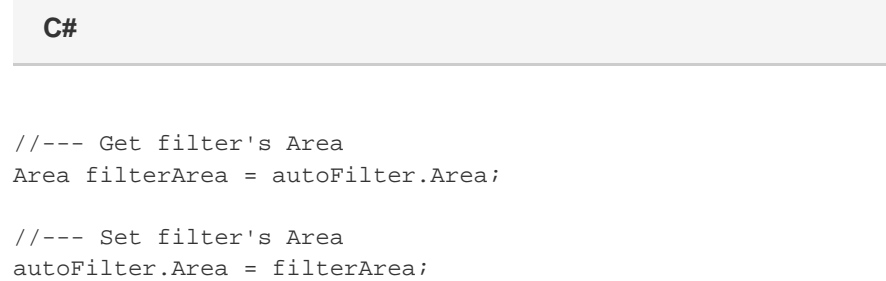

## **vb.net**

```
'--- Get filter's Area
Dim filterArea As Area = autoFilter.Area
'--- Set filter's Area
autoFilter.Area = filterArea
```